### ■ Warranty

All products manufactured by ICP DAS are under warranty regarding defective materials for a period of one year from the date of delivery to the original purchaser.

## Warning

ICP DAS assumes no liability for damages resulting from the use of this product. ICP DAS reserves the right to change this manual at any time without notification. The information furnished by ICP DAS is believed to be accurate and reliable. However, no responsibility is assumed by ICP DAS for its use, or for any infringements of patents or other rights of third parties resulting from its use.

# Packing List

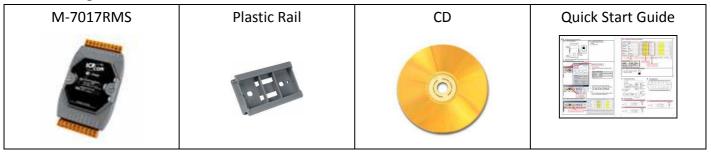

### ■ Internal I/O Structure

## Pin Assignments

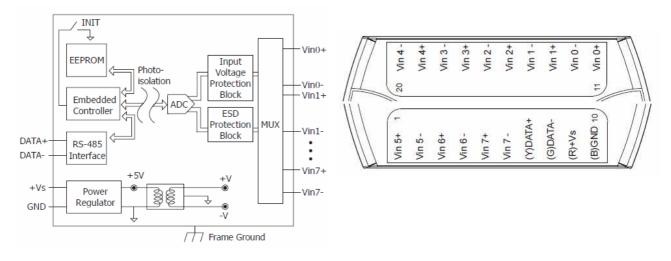

#### Wire Connections

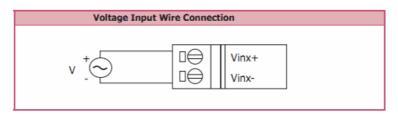

# ■ Modbus Table

| Address         Description         R/W           30001 ~         Analog input value of channel 0 to 7         R           30008         40001 ~         R           40008         Type code of channel 0 to 7         R/W           40257 ~         Type code of channel 0 to 7         R/W           40264         Firmware version (low word)         R           40482         Firmware version (high word)         R           40483         Module name (low word)         R           40484         Module name (high word)         R           40485         Module address, valid range: 1 ~ 247         R/W           40486         Bits 5:0         R/W           Baud rate, 0x03 ~ 0x0A         0x05         0x06           Baud 1200         2400         4800         9600           Code 0x07         0x08         0x09         0x0A           Baud 19200         38400         57600         115200           Bits 7:6         00: no parity, 1 stop bit         01: no parity, 2 stop bit           10: even parity, 1 stop bit         10: even parity, 1 stop bit                                                                                                    | ■ Mounus lable |                                      |       |       |       |        |     |     |
|----------------------------------------------------------------------------------------------------|----------------|--------------------------------------|-------|-------|-------|--------|-----|-----|
| 30008 40001 ~ 40008  40257 ~ Type code of channel 0 to 7  40264  40481 Firmware version (low word) R  40482 Firmware version (high word) R  40483 Module name (low word) R  40484 Module name (high word) R  40485 Module address, valid range: 1 ~ 247 R/W  40486 Bits 5:0  Baud rate, 0x03 ~ 0x0A  Code 0x03 0x04 0x05 0x06  Baud 1200 2400 4800 9600  Code 0x07 0x08 0x09 0x0A  Baud 19200 38400 57600 115200  Bits 7:6  00: no parity, 1 stop bit 01: no parity, 2 stop bit 10: even parity, 1 stop bit                                                                                                    | Address        | Description                          |       |       |       | F      | ₹/W |     |
| 40001 ~       40008         40257 ~       Type code of channel 0 to 7       R/W         40264       R         40481       Firmware version (low word)       R         40482       Firmware version (high word)       R         40483       Module name (low word)       R         40484       Module name (high word)       R         40485       Module address, valid range: 1 ~ 247       R/W         40486       Bits 5:0       R/W         Baud rate, 0x03 ~ 0x0A       R/W       R/W         Code 0x03 0x04 0x05 0x06 0x06 0x09 0x0A 0x09 0x0A | 30001 ~        | Analog input value of channel 0 to 7 |       |       |       | R      |     |     |
| 40008  40257 ~ Type code of channel 0 to 7  40264  40481 Firmware version (low word) R  40482 Firmware version (high word) R  40483 Module name (low word) R  40484 Module name (high word) R  40485 Module address, valid range: 1 ~ 247 R/W  40486 Bits 5:0  Baud rate, 0x03 ~ 0x0A  Code 0x03 0x04 0x05 0x06  Baud 1200 2400 4800 9600  Code 0x07 0x08 0x09 0x0A  Baud 19200 38400 57600 115200  Bits 7:6  00: no parity, 1 stop bit  01: no parity, 2 stop bit  10: even parity, 1 stop bit                                                                                                    | 30008          |                                      |       |       |       |        |     |     |
| 40257 ~       Type code of channel 0 to 7       R/W         40264       Firmware version (low word)       R         40481       Firmware version (high word)       R         40482       Firmware version (high word)       R         40483       Module name (low word)       R         40484       Module name (high word)       R         40485       Module address, valid range: 1 ~ 247       R/W         40486       Bits 5:0       R/W         Baud rate, 0x03 ~ 0x0A       R/W         Code 0x03 0x04 0x05 0x06       0x06         Baud 1200 2400 4800 9600       0x0A         Baud 19200 38400 57600 115200       Bits 7:6         00: no parity, 1 stop bit       01: no parity, 2 stop bit         10: even parity, 1 stop bit                                                                                                    | 40001 ~        |                                      |       |       |       |        |     |     |
| 40264  40481 Firmware version (low word) R  40482 Firmware version (high word) R  40483 Module name (low word) R  40484 Module name (high word) R  40485 Module address, valid range: 1 ~ 247 R/W  40486 Bits 5:0 R/W  Baud rate, 0x03 ~ 0x0A  Code 0x03 0x04 0x05 0x06  Baud 1200 2400 4800 9600  Code 0x07 0x08 0x09 0x0A  Baud 19200 38400 57600 115200  Bits 7:6  00: no parity, 1 stop bit  01: no parity, 2 stop bit  10: even parity, 1 stop bit                                                                                                    | 40008          |                                      |       |       |       |        |     |     |
| 40481       Firmware version (low word)       R         40482       Firmware version (high word)       R         40483       Module name (low word)       R         40484       Module name (high word)       R         40485       Module address, valid range: 1 ~ 247       R/W         40486       Bits 5:0       R/W         Baud rate, 0x03 ~ 0x04       0x05       0x06         Baud 1200       2400       4800       9600         Code 0x07       0x08       0x09       0x0A         Baud 19200       38400       57600       115200         Bits 7:6       00: no parity, 1 stop bit       01: no parity, 2 stop bit         10: even parity, 1 stop bit                                                                                                    | 40257 ~        | Type code of channel 0 to 7          |       |       |       |        | R/W |     |
| 40482       Firmware version (high word)       R         40483       Module name (low word)       R         40484       Module name (high word)       R         40485       Module address, valid range: 1 ~ 247       R/W         40486       Bits 5:0       R/W         Baud rate, 0x03 ~ 0x04       0x05       0x06         Baud 1200       2400       4800       9600         Code 0x07       0x08       0x09       0x0A         Baud 19200       38400       57600       115200         Bits 7:6       00: no parity, 1 stop bit         01: no parity, 2 stop bit       10: even parity, 1 stop bit                                                                                                    | 40264          |                                      |       |       |       |        |     |     |
| 40483       Module name (low word)       R         40484       Module name (high word)       R         40485       Module address, valid range: 1 ~ 247       R/W         40486       Bits 5:0       R/W         Baud rate, 0x03 ~ 0x0A       R/W         Code 0x03 0x04 0x05 0x06       0x06 0x06         Baud 1200 2400 4800 9600       0x0A 0x09 0x0A         Baud 19200 38400 57600 115200       Bits 7:6         00: no parity, 1 stop bit       01: no parity, 2 stop bit         10: even parity, 1 stop bit                                                                                                    | 40481          | Firmware version (low word)          |       |       |       |        | R   |     |
| 40484 Module name (high word)  R  40485 Module address, valid range: 1 ~ 247 R/W  40486 Bits 5:0 R/W  Baud rate, 0x03 ~ 0x0A  Code 0x03 0x04 0x05 0x06  Baud 1200 2400 4800 9600  Code 0x07 0x08 0x09 0x0A  Baud 19200 38400 57600 115200  Bits 7:6  00: no parity, 1 stop bit  01: no parity, 2 stop bit  10: even parity, 1 stop bit                                                                                                    | 40482          | Firmware version (high word)         |       |       |       |        | R   |     |
| 40485 Module address, valid range: 1 ~ 247 R/W  40486 Bits 5:0 R/W  Baud rate, 0x03 ~ 0x0A  Code 0x03 0x04 0x05 0x06  Baud 1200 2400 4800 9600  Code 0x07 0x08 0x09 0x0A  Baud 19200 38400 57600 115200  Bits 7:6  00: no parity, 1 stop bit  01: no parity, 2 stop bit  10: even parity, 1 stop bit                                                                                                    | 40483          | Module name (low word)               |       |       |       |        |     | R   |
| Bits 5:0  Baud rate, 0x03 ~ 0x0A  Code 0x03 0x04 0x05 0x06  Baud 1200 2400 4800 9600  Code 0x07 0x08 0x09 0x0A  Baud 19200 38400 57600 115200  Bits 7:6  00: no parity, 1 stop bit  01: no parity, 2 stop bit  10: even parity, 1 stop bit                                                                                                    | 40484          | Module name (high word)              |       |       |       |        |     | R   |
| Baud rate, 0x03 ~ 0x0A  Code 0x03 0x04 0x05 0x06  Baud 1200 2400 4800 9600  Code 0x07 0x08 0x09 0x0A  Baud 19200 38400 57600 115200  Bits 7:6  00: no parity, 1 stop bit  01: no parity, 2 stop bit  10: even parity, 1 stop bit                                                                                                    | 40485          | Module address, valid range: 1 ~ 247 |       |       |       |        | ,   | R/W |
| Code 0x03 0x04 0x05 0x06  Baud 1200 2400 4800 9600  Code 0x07 0x08 0x09 0x0A  Baud 19200 38400 57600 115200  Bits 7:6  00: no parity, 1 stop bit  01: no parity, 2 stop bit  10: even parity, 1 stop bit                                                                                                    | 40486          | Bits 5:0                             |       |       |       |        |     | R/W |
| Baud 1200 2400 4800 9600  Code 0x07 0x08 0x09 0x0A  Baud 19200 38400 57600 115200  Bits 7:6  00: no parity, 1 stop bit  01: no parity, 2 stop bit  10: even parity, 1 stop bit                                                                                                    |                | Baud rate, 0x03 ~ 0x0A               |       |       |       |        |     |     |
| Code 0x07 0x08 0x09 0x0A  Baud 19200 38400 57600 115200  Bits 7:6  00: no parity, 1 stop bit  01: no parity, 2 stop bit  10: even parity, 1 stop bit                                                                                                    |                | Code                                 | 0x03  | 0x04  | 0x05  | 0x06   |     |     |
| Baud 19200 38400 57600 115200  Bits 7:6  00: no parity, 1 stop bit  01: no parity, 2 stop bit  10: even parity, 1 stop bit                                                                                                    |                | Baud                                 | 1200  | 2400  | 4800  | 9600   |     |     |
| Bits 7:6  00: no parity, 1 stop bit  01: no parity, 2 stop bit  10: even parity, 1 stop bit                                                                                                    |                | Code                                 | 0x07  | 0x08  | 0x09  | 0x0A   |     |     |
| 00: no parity, 1 stop bit 01: no parity, 2 stop bit 10: even parity, 1 stop bit                                                                                                    |                | Baud                                 | 19200 | 38400 | 57600 | 115200 |     |     |
| 01: no parity, 2 stop bit<br>10: even parity, 1 stop bit                                                                                                    |                | Bits 7:                              | 6     |       |       | •      |     |     |
| 10: even parity, 1 stop bit                                                                                                    |                | 00: no parity, 1 stop bit            |       |       |       |        |     |     |
|                                                                                                    |                | 01: no parity, 2 stop bit            |       |       |       |        |     |     |
|                                                                                                    |                | 10: even parity, 1 stop bit          |       |       |       |        |     |     |
| 11: odd parity, 1 stop bit                                                                                                    |                | 11: odd parity, 1 stop bit           |       |       |       |        |     |     |

| Address | Description                              | R/W |
|---------|------------------------------------------|-----|
| 40488   | Modbus response delay time in ms,        | R/W |
|         | valid range: 0 ~ 30                      |     |
| 40489   | Host watchdog timeout value, 0 ~ R/V     |     |
|         | 255, in 0.1s                             |     |
| 40490   | Channel enable/disable, 00h ~ FFh        | R/W |
| 40492   | Host watchdog timeout count, write 0 R/W |     |
|         | to clear                                 |     |
| 00257   | Protocol, 0: DCON, 1: Modbus RTU         | R/W |
| 00259   | Filter setting, 0: 60Hz rejection, 1:    | R/W |
|         | 50Hz rejection                           |     |
| 00261   | 1: enable, 0: disable host watchdog      | R/W |
| 00269   | Modbus data format, 0: hex, 1:           | R/W |
|         | engineering                              |     |
| 00270   | Host watch dog timeout status, write     | R/W |
|         | 1 to clear host watch dog timeout        |     |
|         | status                                   |     |
| 00273   | Reset status, 1: first read after        | R   |
|         | powered on, 0: not the first read after  |     |
|         | powered on                               |     |

# **■** DCON Protocol

| Functions                                             | Command | Response  | Notes                   |
|-------------------------------------------------------|---------|-----------|-------------------------|
| Read module name                                      | \$AAM   | !AA(Data) | AA: address number      |
| Read module firmware version                          | \$AAF   | !AA(Data) |                         |
| Read all analog input data                            | #aa     | >(data)   |                         |
| Read analog input data of each channel (<=16 channel) | #aai    | >(data)   | i: channel number (Hex) |

If you want to know the detail DCON protocol, please check it from CD or web

CD path:  $\n \$ 

Web: ftp://ftp.icpdas.com/pub/cd/8000cd/napdos/7000/manual/

# ■ Module test and configuration

#### **Step 1: INIT switch Operation**

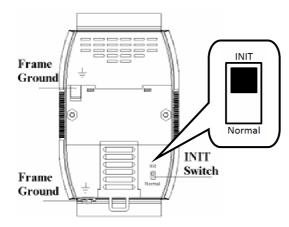

- Find out the INIT switch( back of the module), and turn to INIT.
- 2. Reboot the module

#### Step 2: Install & Run DCON Utility

1. Please Install DCON Utility first

You can find the software in the CD.

CD path:

<Driver>:\napdos\driver\dcon\_utility\

Web link:

http://ftp.icpdas.com/pub/cd/8000cd/napdos/driver/dcon\_utility/

2. Run DCON utility

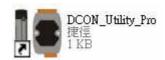

Step 3: Set search configuration & search module

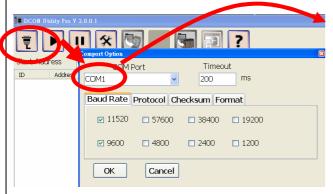

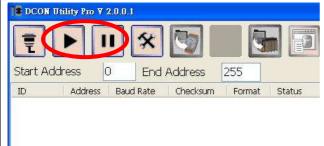

Select COM Port Number

- Click "COM Port"
- 2. Assign the communication information and click "OK"

| Module Default Setting |                             |  |
|------------------------|-----------------------------|--|
| COM Port               | Refer converter Port Number |  |
| Baud Rate              | 9600                        |  |
|                        | DCON for I-7000             |  |
| Protocol               | Modbus RTU for M-7000       |  |
| Format                 | N,8,1                       |  |

- Click "Search" and select "Start Searching"Software will search the modules from COM Port
- Click "Search" and select "stop searching"Manual stop when the modules searched

#### Note:

When no module can be searched, please check the wire and communication information

Step 4: Select Module for testing and configuration

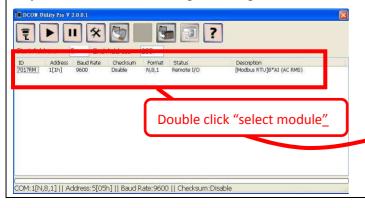

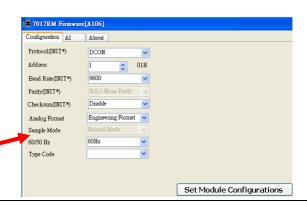

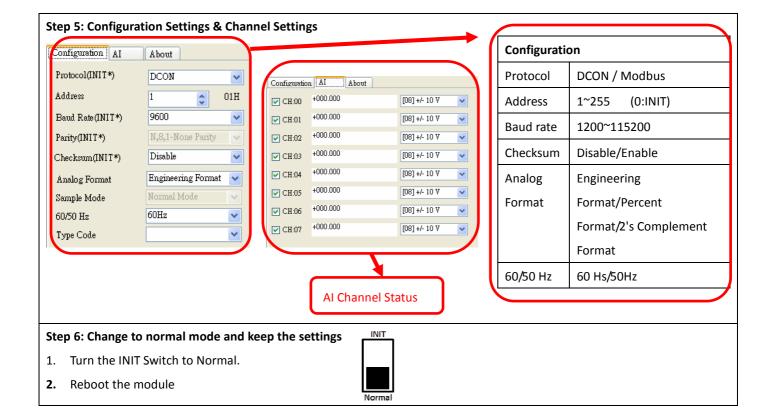

# Trouble Shooting

#### Q1. How to do when forgot module address or baud rate?

Please turn to INIT mode, and run DCON Utility to search.

The module supports DCON protocol at the INIT mode.

And the address is 0. The communication setting is "9600,N,8,1".

#### Q2. How to configure the I-7000 and M-7000 modules?

ICP DAS provide DCON Utility to configure I-7000 and M-7000 modules.

Please download the last version from: http://ftp.icpdas.com/pub/cd/8000cd/napdos/driver/dcon\_utility/

#### Q3. How to calibrate the analog input module?

Usually it is not necessary to calibrate the analog input module.

However, in case you need to perform this operation, we provide a function to calibrate the module.

Please refer to user manual 1.10.

Notice: Keep the module running more than 30 minutes to warm-up.

#### Q4. How to programming with I-7000 or M-7000 by C#, VB, VC?

ICP DAS I-7000 and M-7000 series both support DCON protocol. And Only M-7000 series supports Modbus protocol.

For DCON protocol, please download SDK and Demo from:

http://ftp.icpdas.com/pub/cd/8000cd/napdos/driver/dcon\_dll\_new/

For Modbus protocol, please refer this web link:

http://www.icpdas.com/products/PAC/i-8000/modbus.htm

If there is any other question, please feel free to contact us. Email: service@icpdas.com

Website: http://www.icpdas.com.tw/contact\_us/contact\_us.html